Label image proudly supplied by **Into pest** infopest@dpi.ald.aov.au

**POISON KEEP OUT OF REACH OF CHILDREN READ SAFETY DIRECTIONS BEFORE OPENING OR USING** 

## **CONQUEST** PRESTIGE 250 **FUNGICIDE**

**ACTIVE CONSTITUENT: 250g/L PROPICONAZOLE<br>SOLVENT: 657g/L LIQUID HYDROCARBON** 

# GROUP C FUNGICIDE

For the control of certain fungal diseases of Bananas, Peanuts, Pineapples, Stone Fruit, Sugar<br>Cane, Wheat and other crops in certain states as specified in the Directions for Use Table.

**IMPORTANT: READ THE ATTACHED LEAFLET BEFORE USE** 

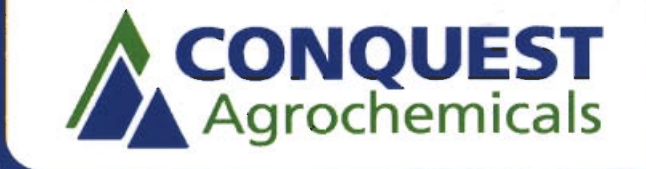

**CONOUEST AGROCHEMICALS PTY. LTD.** ABN 84 098 814 932 Unit 1, 46 Hasler Road, Osborne Park, WA 6017 Telephone: 08 9347 0500, Facsimile: 08 9347 0551

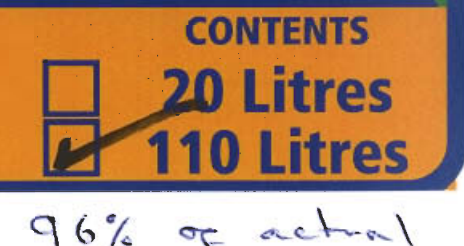

## **CONOUEST** PRESTIGE 250 **FUNGICIDE**

### **Storage And Disposal** 5 and 20 L only

Store in the closed, original container in a cool, well-ventilated area. Do not store for prolonged periods in direct sunlight. Store in a locked room or place away from children, animals, food, feedstuffs, seed and fertilizers. Triple or preferably pressure rinse containers before disposal. Add rinsings to the spray tank. Do not dispose of undiluted chemicals on site. If recycling, replace cap and return clean containers to recycler or designated collection point. If not recycling, break, crush, or puncture and bury the containers in a local authority landfill. If no landfill is available, bury the containers below 500 mm in a disposal pit specifically marked and set up for this purpose clear of waterways, vegetation and tree roots. Empty containers and product should not be burnt.

### **10 and 110 L only**

Store in the closed, original container in a cool, well-ventilated area. Do not store for prolonged periods in direct sunlight. Store in a locked room or place away from children, animals, food. feedstuffs, seed and fertilizers. Do not store for prolonged periods in direct sunlight. Empty contents fully into application equipment. Close all valves and return to point of storage for refill or storage.

### **Safety Directions**

Harmful if swallowed. Will damage the eyes. Will irritate the nose, throat and skin. Avoid contact with eves and skin. Do not inhale vapour. When opening the container and preparing the spray wear cotton overalls, buttoned to the neck and wrist, a washable hat, elbow length PVC, nitrile or neoprene gloves, goggles and disposable fume mask. When using the prepared spray wear cotton overalls, buttoned to the neck and wrist, a washable hat, elbow length PVC, nitrile or neoprene gloves and goggles. If product in eyes wash it out immediately with water. If product on skin immediately wash area with soap and water. Wash hands after use. After each day's use wash gloves, goggles and contaminated clothing.

### **First Aid**

If poisoning occurs contact a doctor or Poisons Information Centre (Phone Australia: 13 11 26). If swallowed DO NOT induce vomiting. Give a glass of water.

### **Material Safety Data Sheet**

Additional information is listed in the Material Safety Data Sheet which is available from the supplier.

### **Conditions Of Sale**

Conquest Agrochemicals Pty. Ltd. shall not be liable for any loss, injury, damage or death whether consequential or otherwise, whatsoever or whosoever arising whether through negligence or otherwise, in connection with the sale, supply, use or application of this product. The supply of this product is on the express condition that the purchaser does not rely on Conquest skill of judgement in the purchasing or using the same and every person using this product does so at his own risk absolutely. No representative of Conquest has the authority to add or alter these.

IN EMERGENCY DIAL 000 **POLICE OR FIRE BRIGADE**  FOR SPECIALIST ADVICE IN EMERGENCY CALL 1800 033 111 **(24 HOURS)** 

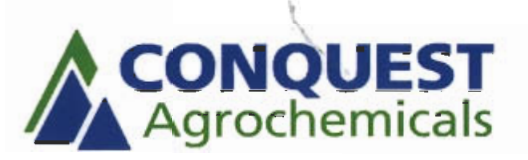

Conquest Agrochemicals Pty, Ltd. Unit 1, 46 Hasler Road Osborne Park, WA 6017 Telephone: 08 9347 0500 Facsimile: 08 9347 0551

**Batch No:** DOM: APVMA Approval No : 57857/20/0604 : 57857/110/0604

 $G(6\%$  of actual

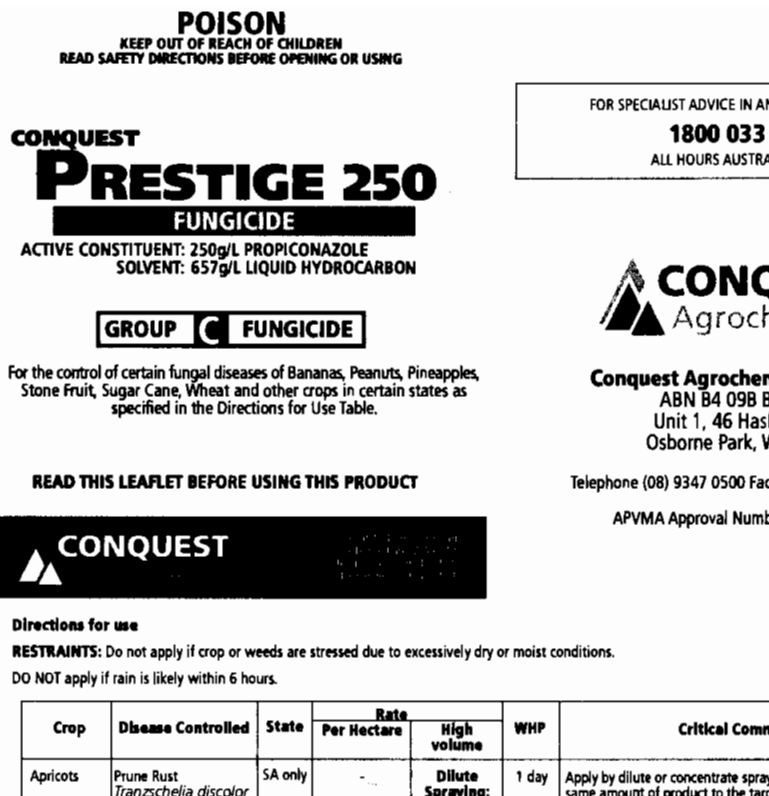

FOR SPECIALIST ADVICE IN AN EMERGENCY DIAL 1800 033 111 ALL HOURS AUSTRALIA WIDE

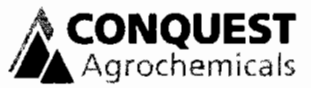

**Conquest Agrochemicals Pty. Ltd**<br>ABN B4 09B B14 932<br>Unit 1, 46 Hasler Road<br>Osborne Park, WA, 6017

Telephone (08) 9347 0500 Facsimile (08) 9347 0551

APVMA Approval Number :57857\0604

 $67\%$  or action

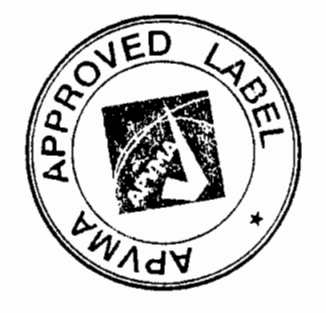

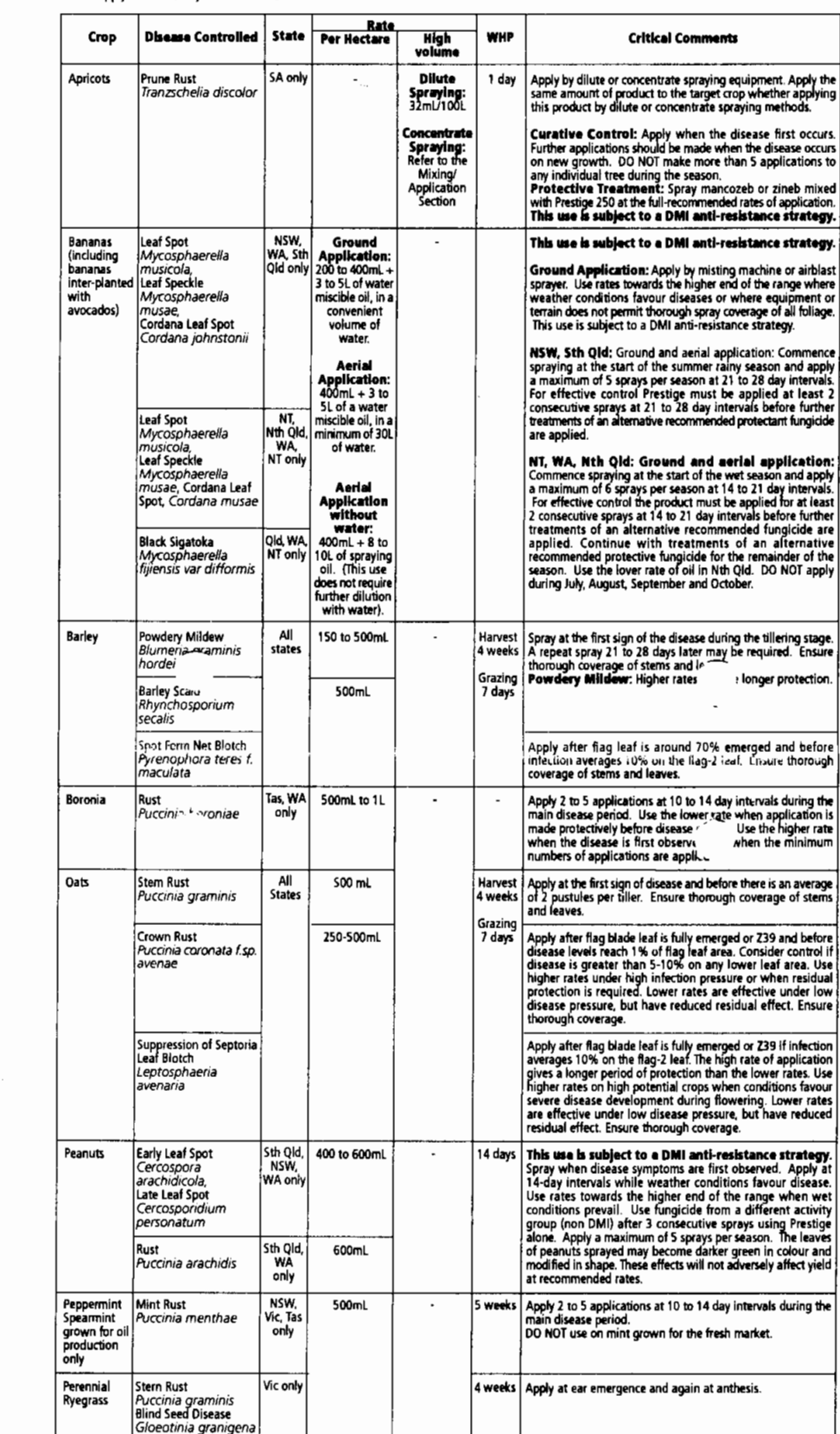

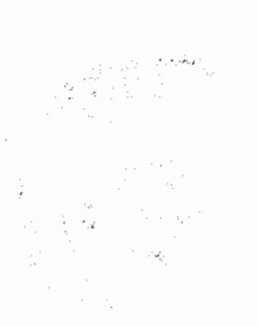

Plums<br>For Prune

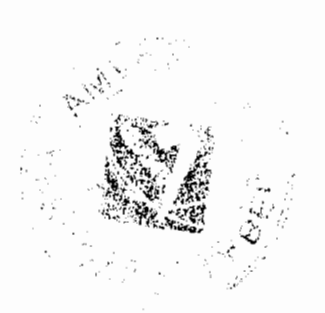

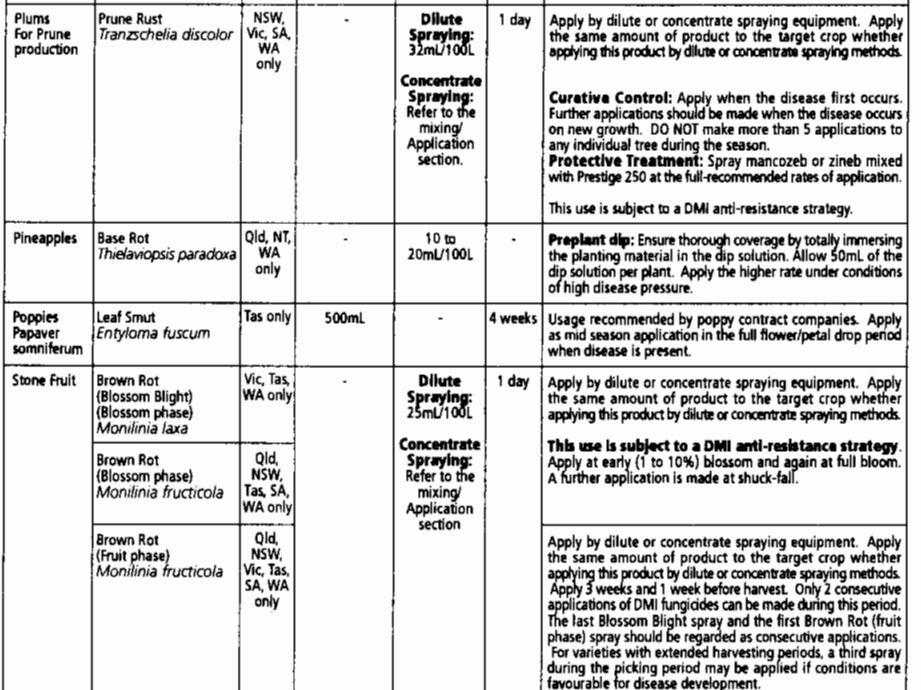

 $\sim$ 

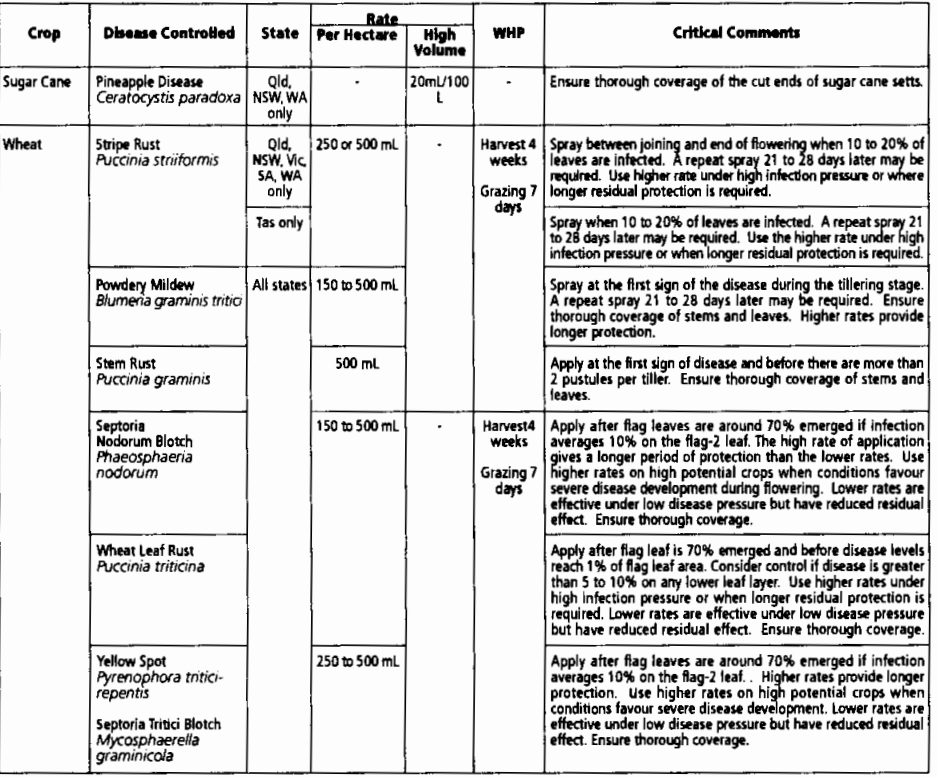

NOT TO BE USED FOR ANY PURPOSE, OR IN ANY MANNER, CONTRARY TO THIS LABEL UNLESS AUTHORISED UNDER<br>APPROPRIATE LEGISLATION.

### **WITHHOLDING PERIODS:**

Perennial Ryegrass:<br>Perennial Ryegrass:<br>Peppermint, Spearmint: Popples:<br>Barley, Dats, Wheat:

OO NOT GRAZE OR CUT FOR STOCK FOOD FOR 4 WEEKS AFTER APPLICATION **DO NOT HARVEST FOR S WEEKS AFTER APPLICATION<br>DO NOT HARVEST FOR 4 WEEKS AFTER APPLICATION<br>DO NOT HARVEST FOR 4 WEEKS AFTER APPLICATION** DO NOT GRAZE OR CUT FOR STOCK FOOD FOR 7 DAYS AFTER APPLICATION<br>DO NOT GRAZE OR CUT FOR STOCK FOOD FOR 7 DAYS AFTER APPLICATION<br>Apricots Bananas, Stone Fruit: DO NOT HARVEST FOR 1 DAY AFTER APPLICATION.<br>Pineapples, Sugar C

### **GENERAL INSTRUCTIONS**

OL NOT apply more than 6 sprays per season.<br>NOTE: For cereals, the flag – 2 leaf is the 3rd last fully emerged leaf ie. The second leaf below flag.<br>NOTE: For cereals, the flag – 2 leaf is the 3rd last fully emerged leaf ie

### Fungicide Resistance Warning

### **GROUP & FUNGICIDE**

Conquest Prestige 250 Fungicide is a member of the DMI group of fungicides. For fungicide resistance management the product is a Group C fungicide. Some naturally occurring individual fungi resistant to Conquest Prestige 2

Mixing<br>Shake well before u state spray tank and then add concentrate. Mix well.

Pineapples – Pre-plant dip<br>Add the required amount of Prestige 250 directly to the dip and mix well. Avoid excessive contamination of the dip with the organic matter.

### Application

Applied by ground rig, high or low volume, or by air.<br> **Cereals:** May be applied by boom spray or aircraft. Ensure complete coverage of all leaves and stems are obtained. The objective of spraying is to control  $A^*$  cease

Bananas: Apply by misting machine, air blast sprayer or aircraft. Use a minimum of 30 L water if applying by air.

### **Dilute Spraying**

**District Syrappy and Syrappy high volumes of water up to the point of run-off and matched to the crop being sprayed. Set up and operate the sprayer to achieve even coverge throughout the crop canopy. Apply sufficient wate** 

### **Concentrate Spraying**

Use a sprayer designed and set up for concentrate spraying (that is a sprayer which applies water volumes less than those required to<br>reach the point of run-off) and matched to the crop being sprayed. Set up and operate th crop canopy. This is n<br>in the following way;

### **Example Only**

- 
- 
- Only<br>Dilute spray volume as determined above: for example 1500 Uha.<br>Your chosen concentrate spray volume: for example 500 Uha.<br>The concentration factor in this example is: 3 x (i.e., 1500 L by 500 L = 3).<br>If the dilute lab

The chosen spray volume amount of product per 100 L of water and the sprayer set up and operation may need to be changed as the<br>crop grows. For further information on concentrate spraying users are advised to consult relev

### **Compatibility**

Compused Prestige 250 Fungicide may be mixed with any one of the registered products containing azinphos-methyl, chlorothalonil,<br>demeton-s-methyl, diazinon, methomyl liquid, metalaxyl, propargite, parathion, dimethoate, co chlorothalonil.

### Precaution

Re-entry Period<br>DO NOT enter treated area until spray has dried.

n Of Wildlife. F

DO NOT contaminate streams, rivers or waterways with the chemical or used containers

### **Protection Of Livestock**

Low hazard to bees. No special precautions are required.

### **Storage And Disposal**

Store in the closed, original container in a locked, well-ventilated area, as cool as possible and away from children, animals, food, Store in the closed, original container in a locked, well-ventilated area, as cool as po

### **Safety Directions**

State of the state of the manner and preparing the spray wear cotton overalls, buttoned to the neck and wrist, a washable hat, all the vapour. When opening the container and preparing the spray wear cotton overalls, button use wash gloves, goggles and contaminated clothing.

### First Aid

If poisoning occurs contact a doctor or Poisons Information Centre (Phone Australia : 13 11 26). If swallowed DO NOT induce vomiting.<br>Give a glass of water.

### **Material Safety Data Sheet**

n is listed in the Material Safety Data Sheet which is available from the supplier.

### **Conditions Of Sale**

Conquest Agrochemicals Pty. Ltd. shall not be liable for any loss, injury, damage or death whether consequential or otherwise, whatsoever<br>or whosoever arising whether through negligence or otherwise, in connection with the to add or alter these.

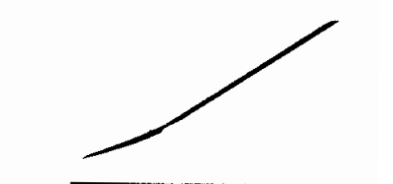